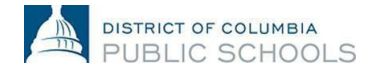

## How To: Submit Direct Deposit Information

This job aid provides an overview of the steps required to change or update your direct deposit information in PeopleSoft**.**

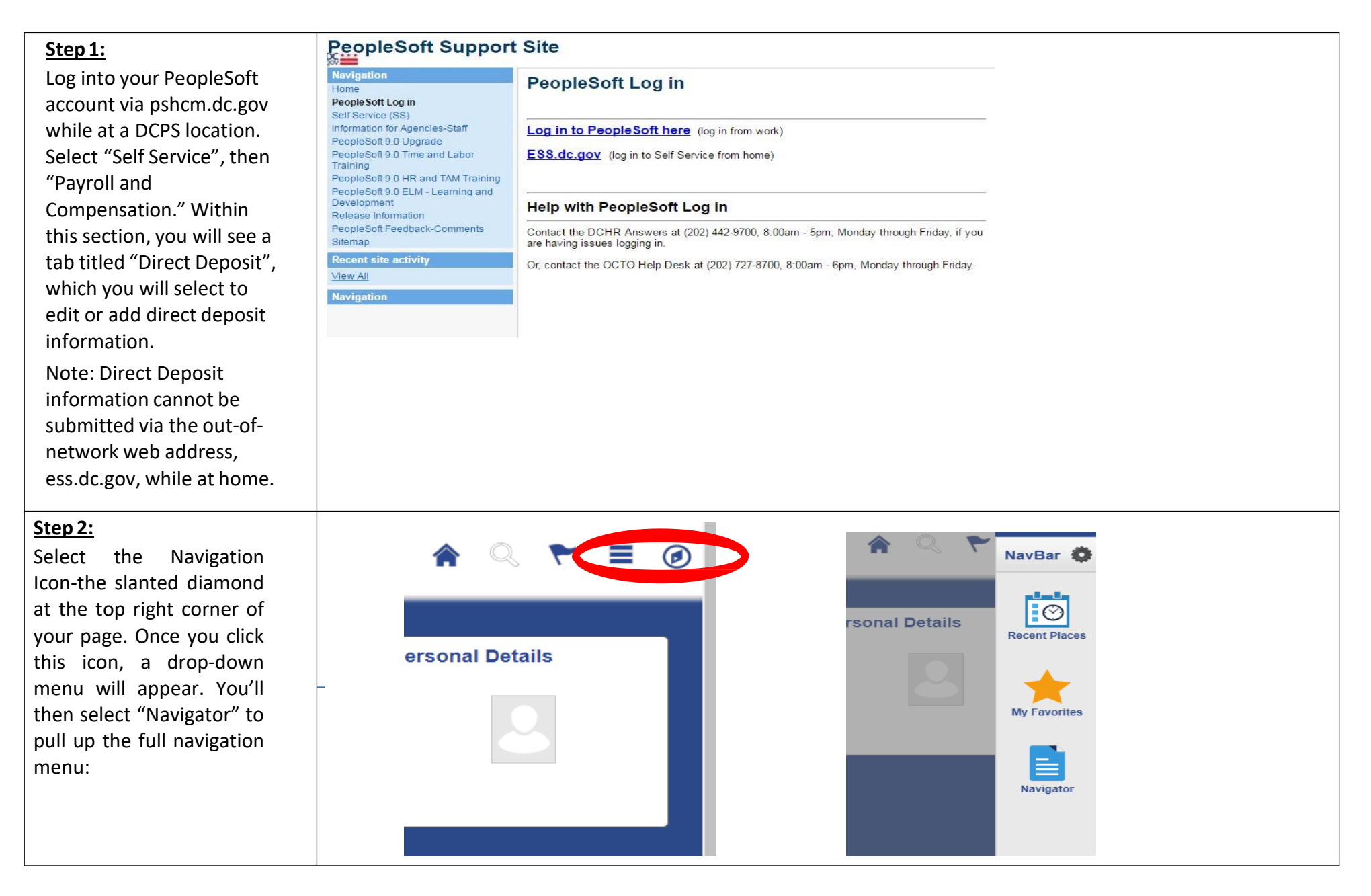

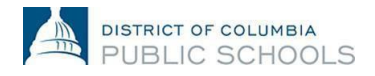

## How To: Submit Direct Deposit Information

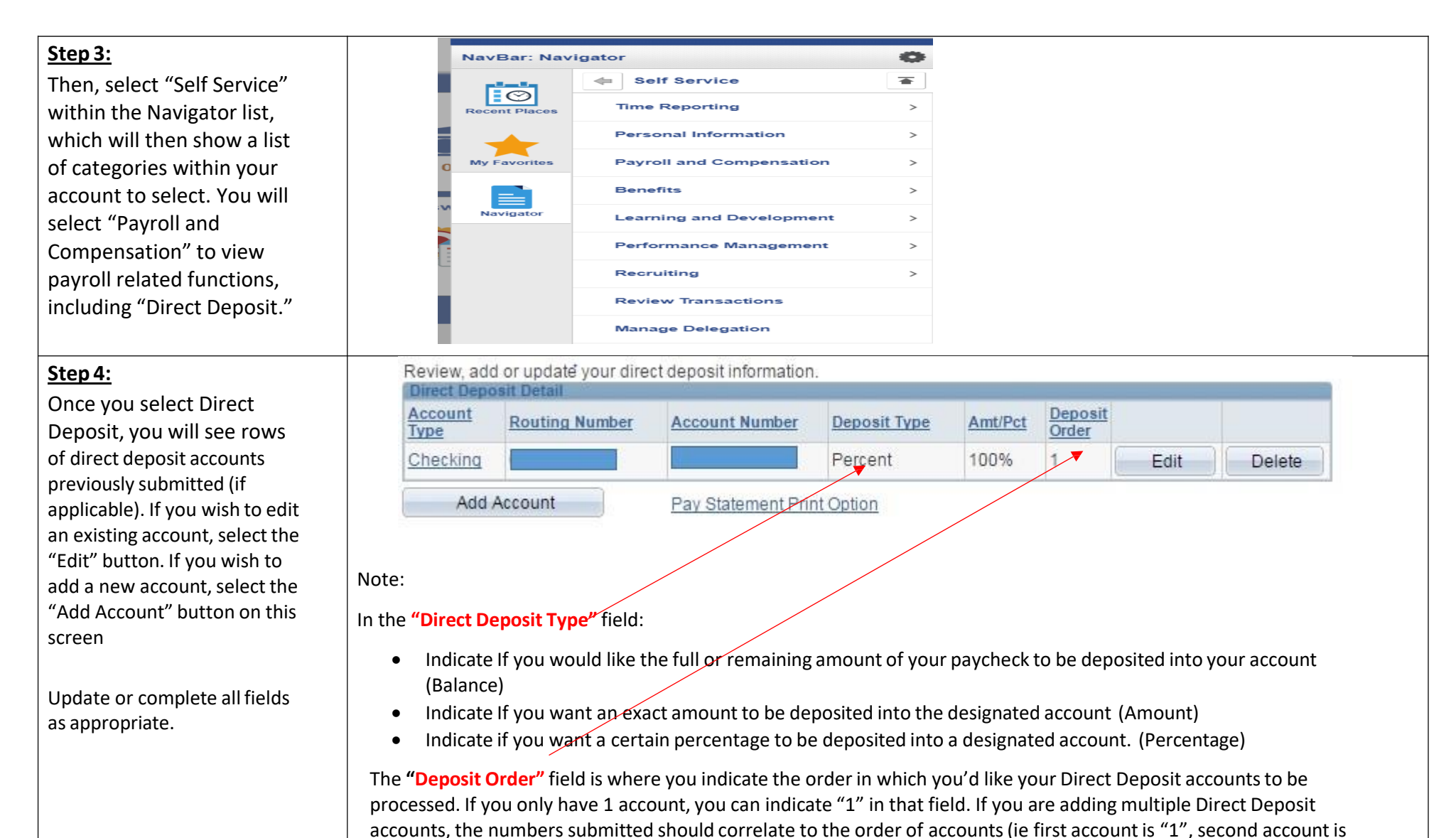

Note: Direct Deposit changes will reflect on the following pay period after submission, provided the changes were made before payroll was processed for the following paycheck. To review the DC Government pay schedule and processing deadlines, click [here: 201](http://dcps.dc.gov/node/1005862)7 Payroll Schedule

"2", etc…)

Questions regarding the Direct Deposit process can be directed to the PeopleSoft HelpDesk at (202) 727-8700.